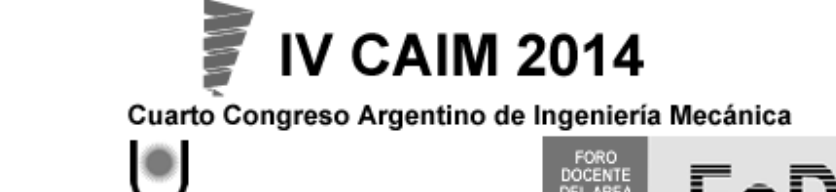

UNIVERSIDAD NACIONAL DEL NORDESTE<br>FACULTAD DE INGENIERÍA<br>Resistencia Chaco - Rep. Argentina

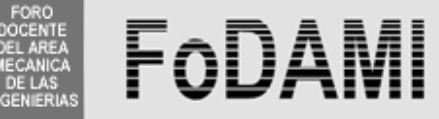

# **ANÁLISIS DE LA ACCIÓN DEL VIENTO EN UN EDIFICIO DE GRAN ALTURA A CONSTRUIRSE EN BRASIL**

Adrián R. Wittwer <sup>\*1</sup>, Jorge O. Marighetti <sup>1</sup>, Mario E. De Bortoli <sup>1</sup>, Acir M. Loredo-Souza <sup>2</sup>, **Mario G. Klaus Oliveira** <sup>3</sup> 

\* <sup>1</sup>Laboratorio de Aerodinámica – Facultad de Ingeniería, Universidad Nacional del Nordeste Av. Las Heras 727 Resistencia Chaco Argentina correo-e: a\_wittwer@yahoo.es

 $2$  Laboratório de Aerodinâmica das Construções, Universidade Federal de Rio Grande do Sul. <sup>3</sup> Vento-S Consultoria em Engenharia do Vento Ltda.

## **RESUMEN**

El análisis de cargas de viento en estructuras civiles, normalmente se realiza utilizando las normas de viento correspondientes. En estructuras de cierta magnitud es conveniente realizar estudios en túneles de viento para obtener los coeficientes de carga aerodinámica. Los Reglamentos de viento, como el CIRSOC 102 (Argentina) y la NBR 6123 (Brasil), contemplan la realización de este tipo de ensayos, bajo ciertas condiciones específicas, para el análisis de las cargas de viento.

En este trabajo se presentan los resultados obtenidos en estudios realizados en el Túnel de Viento "Jacek Gorecki" de la UNNE, sobre el modelo a escala 1/400 de un edificio actualmente en construcción en Brasil. La torre comenzó a ser construida en 2012 y tendrá una altura de 240 m aproximadamente. A partir de las mediciones realizadas en el túnel de viento, se obtuvieron los valores de los coeficientes de presión local.

Los ensayos fueron realizados con una simulación de viento natural de espesor total, con exponente de la ley potencial de velocidades de 0.25. En el modelo a escala del edificio, se reprodujeron todos los detalles de relevancia aerodinámica. Las presiones fluctuantes se obtuvieron en 511 puntos de la torre con una frecuencia de adquisición de 512 Hz, para 24 direcciones de viento incidente, considerando el efecto de vecindad por el entorno edilicio y topográfico.

**Palabras Claves:** Edificios altos, Cargas aerodinámicas, Túnel de Viento.

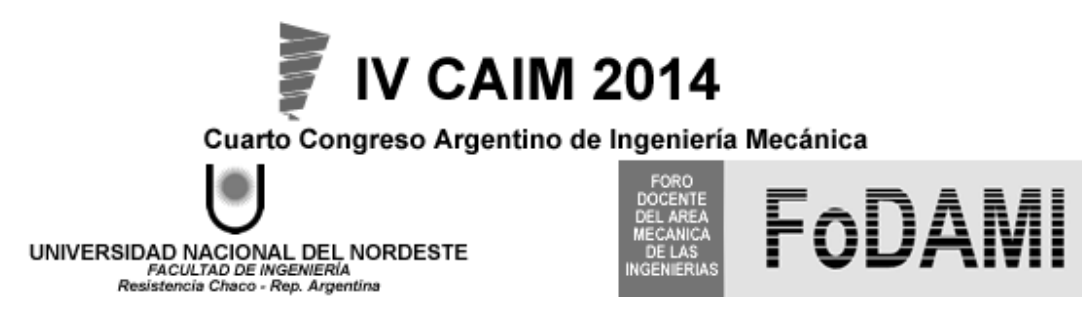

# **1. INTRODUCCIÓN**

A partir de los estudios pioneros de Jensen [1] y de otros trabajos posteriores, publicados a principios de la década del ´60, quedó establecido que la determinación de cargas de viento, considerando los criterios de semejanza entre modelo y prototipo, requiere la utilización de túneles de viento de capa límite cuyas características son diferentes de aquellos de uso aeronáutico. Para este tipo de túnel se han desarrollado técnicas de simulación de la capa límite atmosférica que permiten reproducir el perfil de velocidades medias y las características turbulentas del flujo atmosférico.

El Laboratorio de Aerodinámica de la Facultad de Ingeniería de la Universidad Nacional del Nordeste (UNNE) cuenta con un túnel de capa límite y el instrumental necesario para realizar ensayos estructurales con simulación de la capa límite atmosférica. Este Laboratorio, si bien tiene como principal campo de aplicación el estudio del comportamiento de las estructuras dentro de la capa límite atmosférica, ha extendido sus actividades a otras aplicaciones en el marco de la Ingeniería de Vientos. Recientemente se han realizado estudios relacionados a la dispersión atmosférica, confort de peatones respecto a la acción del viento y aplicaciones a generadores eólicos.

Con respecto al problema de las cargas de viento sobre estructuras civiles, es importante señalar que las estructuras edilicias de ciertas dimensiones que presentan características de construcción muy particulares no son específicamente contempladas en los Reglamentos de Viento. En estos casos es conveniente realizar ensayos en túnel de viento para la evaluación de las cargas aerodinámicas y, en general, las mismas normativas lo sugieren o especifican. Este trabajo presenta los resultados de los ensayos realizados para evaluar la acción del viento sobre un edifico, actualmente en construcción, que tiene una altura de aproximadamente 240 m. El estudio fue realizado en conjunto por la empresa Vento-S Consultoria em Engenharia do Vento Ltda., el Laboratório de Aerodinâmica das Construções de la UFRGS (Brasil) y el Laboratorio de Aerodinámica de la UNNE (Argentina), Fue necesario considerar los efectos de la topografía circundante y del entorno urbano próximo, además de haberse simulado previamente el flujo de capa límite atmosférica correspondiente a dos terrenos diferentes. Los resultados que se presentan en este trabajo se restringen a la acción estática del viento y a la determinación de las cargas localizadas.

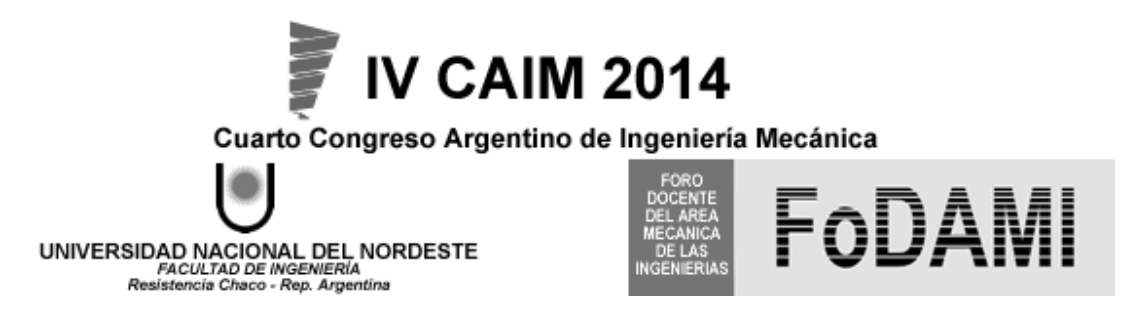

# **2. DESCRIPCIÓN DEL TRABAJO EXPERIMENTAL**

Los ensayos se realizaron utilizando un modelo rígido a escala 1/400 en el túnel de viento "Jacek P. Gorecki" de la Facultad de Ingeniería de la UNNE. Se tuvieron en cuenta las condiciones reales de vecindad en torno a la estructura, las características medias y los parámetros de turbulencia del viento atmosférico correspondiente al terreno de emplazamiento de la estructura. Las mediciones de las presiones estáticas originadas por el viento sobre el modelo se realizaron en la cámara de ensayos del túnel de viento.

Las presiones fluctuantes se midieron en 511 tomas ubicadas sobre la superficie externa del modelo a escala por medio de un sistema de medición de presiones simultáneas tipo Scanivalve. Posteriormente se determinaron coeficientes adimensionales de presión local para cada toma de presión. Los ensayos fueron realizados considerando 24 direcciones de viento incidente diferentes a intervalos de 15º, con lo que se obtuvieron 12.264 registros de presiones.

El túnel "Jacek P. Gorecki" de la UNNE es un túnel de capa límite de circuito abierto. La longitud total del túnel es de 39,65 m. La cámara de ensayos tiene 2,4 m de ancho x 1,8 m de alto x 22,8 m de largo (Figura 1). Posee dos mesas de ensayos giratorias de 1,2 m de diámetro; una a 3,8 m del inicio de la cámara (mesa I), y la otra a 19,4 m (mesa II). Un ventilador axial de 2,25 m de diámetro accionado por un motor trifásico inductivo de 92 kW produce una velocidad máxima en vacío de 25 m/s en la mesa II [2]. La regulación de la velocidad se hace a través de un regulador de caudal mecánico.

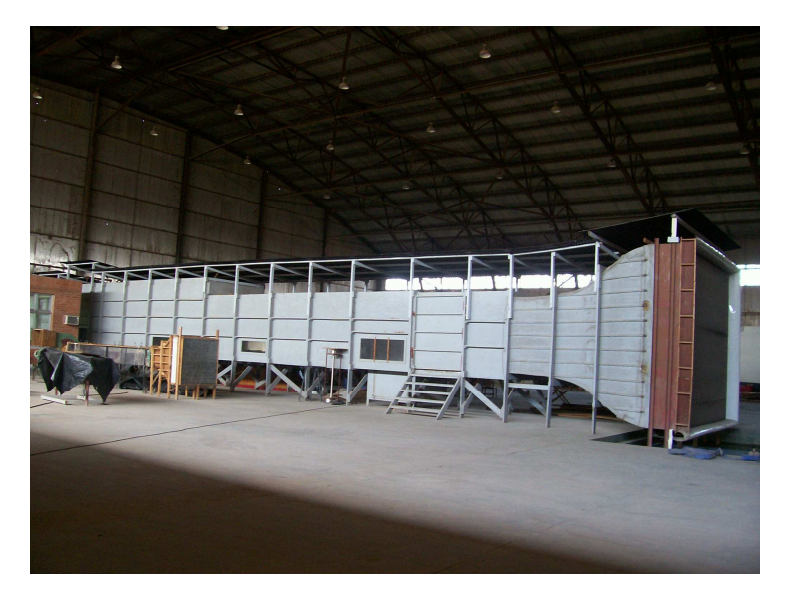

Figura 1 Túnel de viento "Jacek P. Gorecki" de la UNNE.

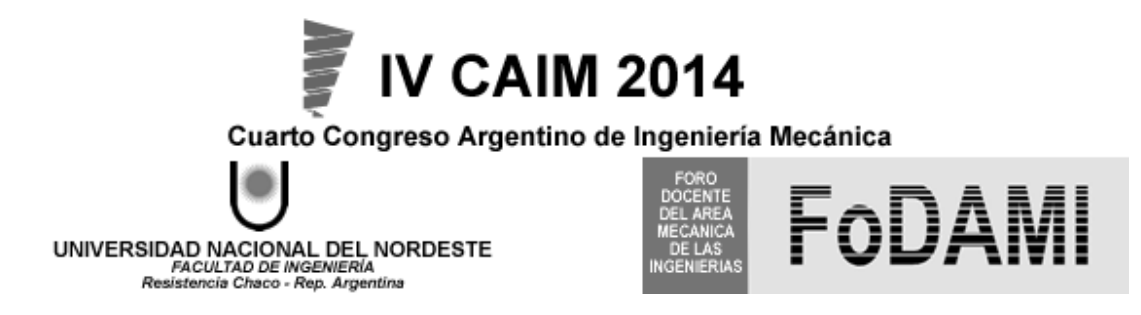

La técnica de simulación de la capa límite atmosférica implementada en el túnel de viento para estos ensayos se encuentra comprendida dentro de los métodos de rugosidad, barrera y dispositivo de mezcla [3], que permiten obtener escalas de simulación adecuadas para su utilización en el área estructural. La longitud de rugosidad superficial sobre el piso del túnel, durante los ensayos se modificó en función de la categoría de terreno a reproducir. A barlovento, se ubican cuatro generadores de vorticidad del tipo Counihan para generar un déficit inicial de cantidad de movimiento (Figura 2) y distribuirlo en altura para obtener características semejantes a las atmosféricas [4].

Los flujos atmosféricos simulados corresponden a las categorías de mar abierto y terreno suburbano, de acuerdo a la clasificación de los reglamentos de viento. El perfil de viento correspondiente, de acuerdo al tipo de terreno simulado, debe ser descrito en términos de alguna de las dos leyes de distribución de velocidades medias que comúnmente se utilizan, es decir, la ley de potencia o la ley logarítmica [5].

Los perfiles de velocidad media e intensidad turbulencia de los dos tipos de escurrimiento incidente utilizados en estos ensayos son indicados en la Figura 2. El escurrimiento CL1 corresponde a una zona marítima (exponente  $n = 0.09$ ), mientras que CL2 se aproxima más a una zona de tipo suburbano (n = 0,14). Para las direcciones de viento incidiendo desde el mar se utilizó CL1, en tanto que para las restantes se utilizó CL2. Una caracterización más profunda de tipos y categorías de terreno es realizada por Blessmann [6].

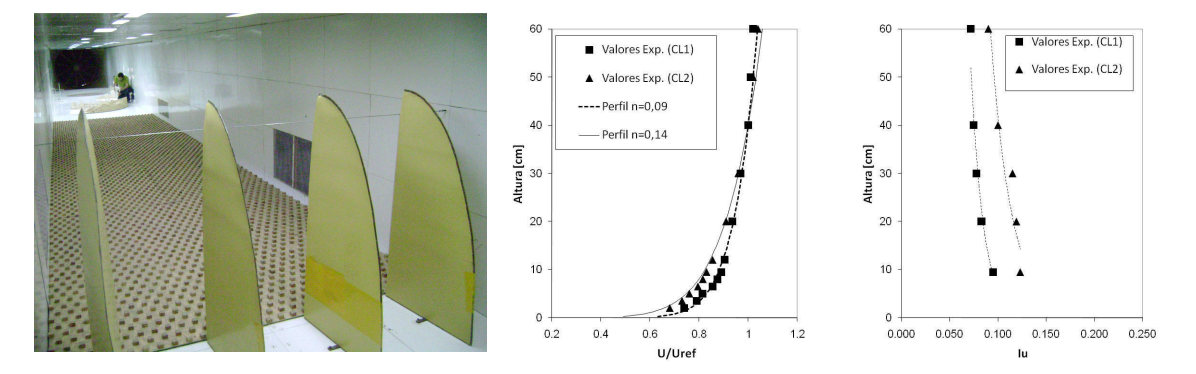

Figura 2. Dispositivos de simulación y principales características del viento incidente

Para que los coeficientes de presión medidos en el modelo a escala sean equivalentes a los que se obtendrían en la estructura real deben respetarse las condiciones de semejanza. Es decir, el

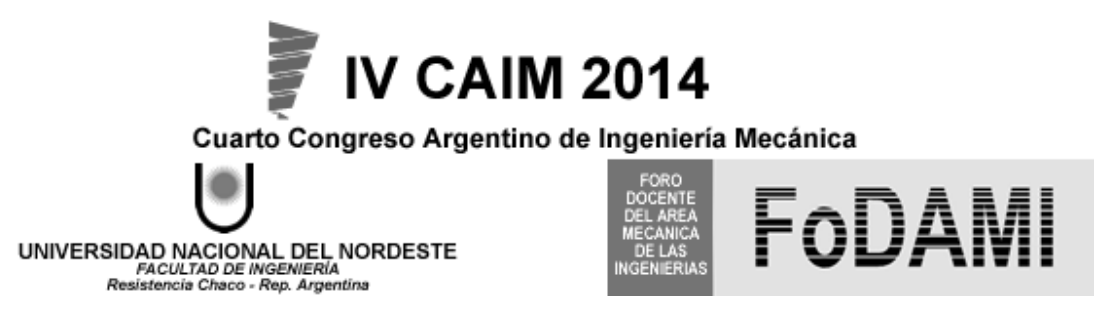

modelo rígido debe mantener la semejanza geométrica con el edificio manteniendo una escala de 1:400, reproduciendo los detalles de relevancia aerodinámica. El entorno urbano y los relieves topográficos que modifican las características del viento atmosférico fueron convenientemente reproducidos tal como se indica en la Figura 3.

El modelo del edificio se ubicó en el centro de la mesa giratoria de 2,30 m de diámetro. Los ensayos se realizaron girando sucesivamente la mesa completa cada 15º desde una posición de referencia para completar las 24 direcciones de viento incidente. Las tomas de presión exterior sobre las fachadas del edificio se ubicaron en sucesivas distribuciones perimetrales de altura constante, numerándose las mismas desde abajo hacia arriba.

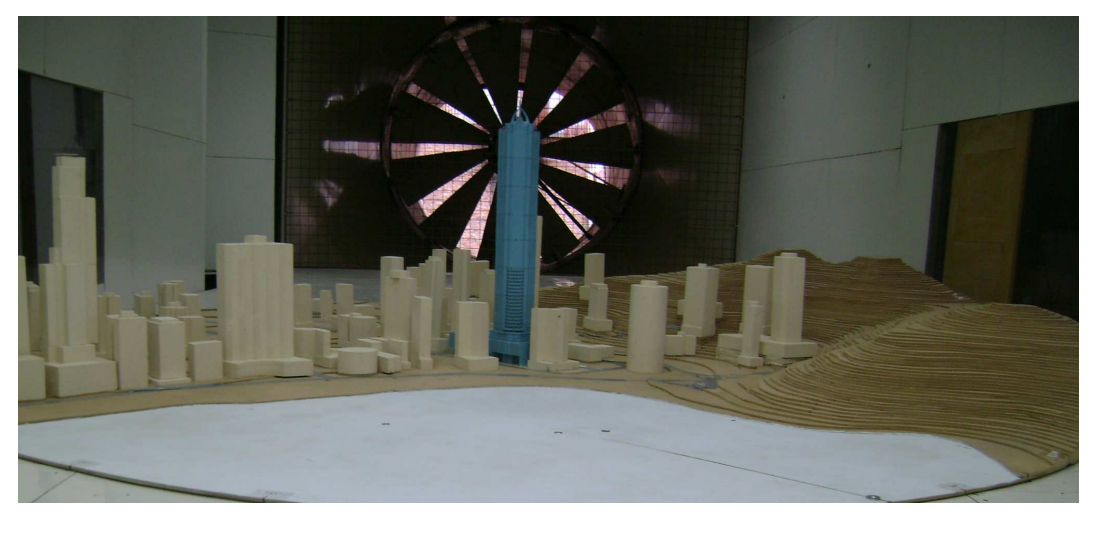

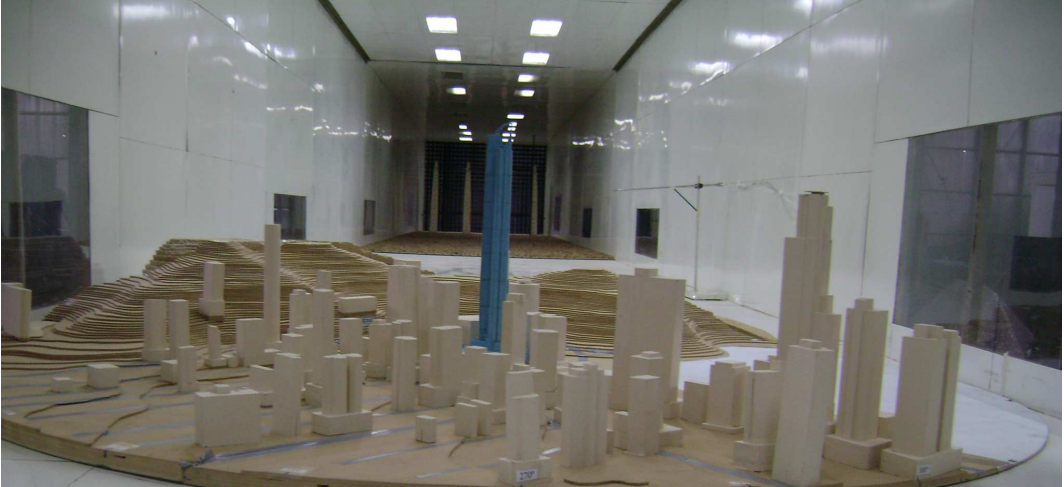

Figura 3. Modelo a escala del edificio incluyendo el entorno urbano y topográfico.

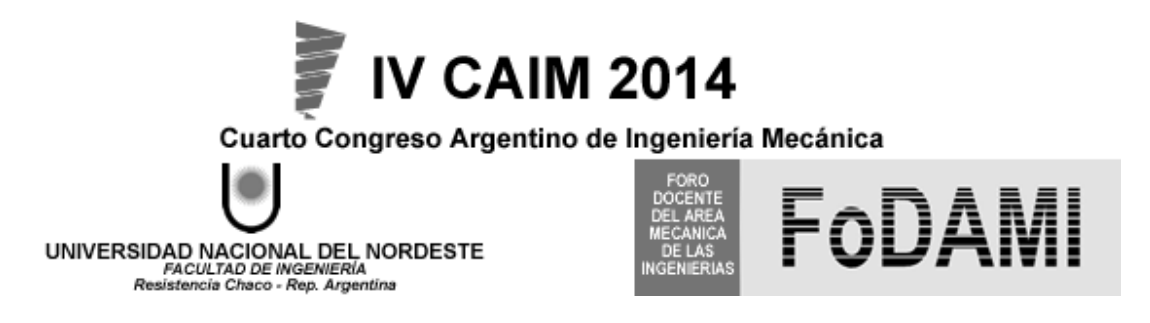

Para determinar las características de la simulación de la capa límite atmosférica en el túnel de viento se realizaron mediciones de las velocidades medias y fluctuaciones de velocidad con tubos de Pitot-Prandtl, micromanómetro de Betz y un anemómetro de hilo caliente Dantec 56C. Los registros de datos se hicieron con una placa de adquisición y los valores de intensidad de turbulencia se obtuvieron mediante el procesamiento de datos.

Los registros de presiones fluctuantes correspondientes a las 511 tomas de presión ubicadas sobre la superficie del modelo de la torre fueron obtenidas mediante un sistema de medición simultánea Scanivalve Corp. Cada registro contiene 8192 valores por canal a una frecuencia de adquisición de 512 Hz, lo que establece una duración de 16 s. La presión dinámica de referencia q se obtuvo en forma simultánea a los registros de las presiones estáticas de las tomas conectando un tubo de Pitot a uno de los canales del sistema de medición.

## **3. RESULTADOS**

A partir de los registros temporales de las presiones de viento, fueron calculados los coeficientes de presión externa en las fachadas del modelo. El coeficiente de presión media se determina mediante,

$$
\overline{c}_p = \frac{\frac{1}{T} \int_0^T p(t) dt}{q}
$$
 (1)

el coeficiente del valor rms de presión,

$$
\mathcal{C}_p = \frac{\sqrt{\frac{1}{T} \int_0^T (p(t) - \overline{p})^2 dt}}{q}
$$
 (2)

y los coeficientes de pico máximo y mínimo,

$$
c_p = \frac{p_{\text{max}}}{q} \tag{3}
$$

$$
C_p = \frac{p_{\min}}{q} \tag{4}
$$

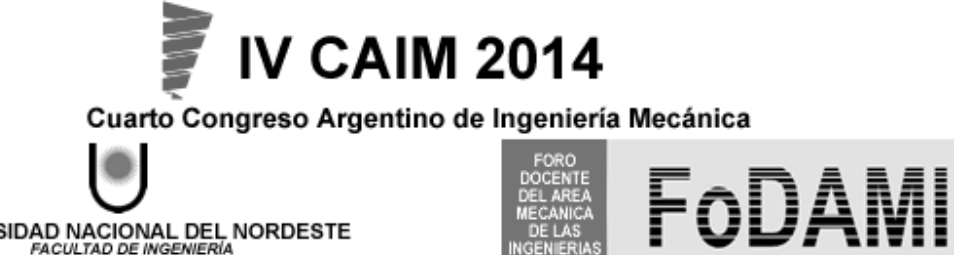

UNIVERSIDAD NACIONAL DEL NORDESTE<br>FACULTAD DE INGENIERÍA<br>Resistencia Chaco - Rep. Argentina

siendo:

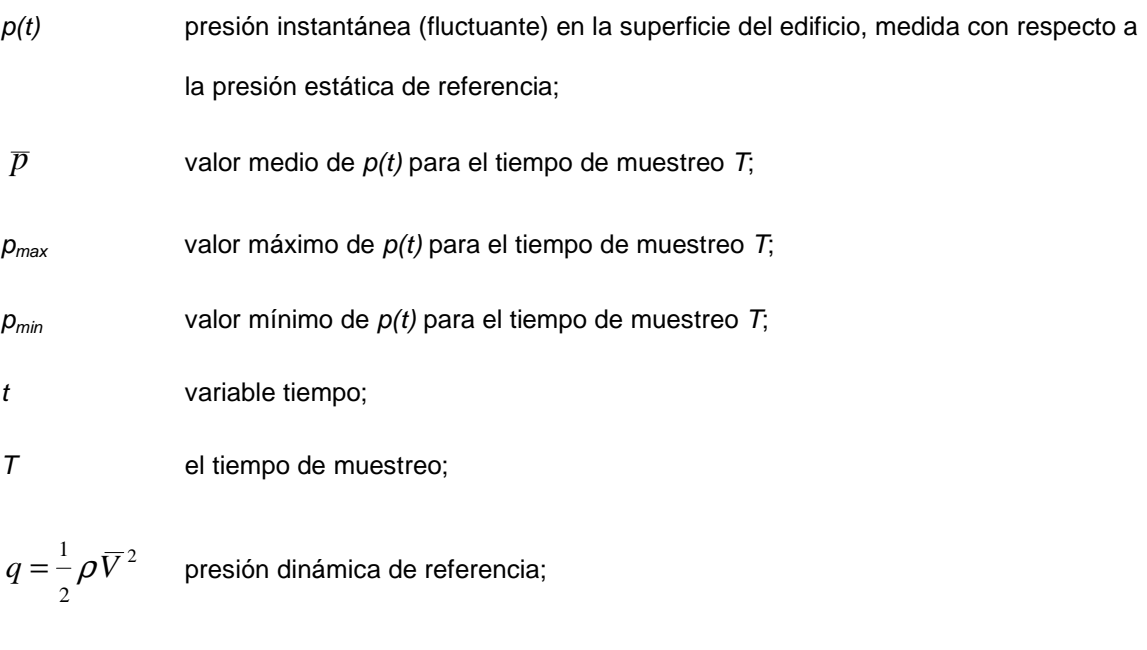

*ρ* densidad del aire;

 $\overline{V}$  la velocidad media de referencia a una altura equivalente a 214 m, en escala real.

En las tablas 1, 2, 3 y 4 se indican los valores de los coeficientes de presión media, de pico máximo, de pico mínimo y de valor rms de la presión fluctuante, obtenidos en los ensayos para las 511 tomas de presión y las 24 direcciones de viento incidente. Por razones de espacio, las tablas fueron resumidas indicándose apenas los valores correspondientes a las primeras y últimas 6 tomas de presión, y solamente 10 de las 24 direcciones de viento analizadas.

Los coeficientes de presión medios calculados permiten determinar los coeficientes de fuerza exteriores (C), aplicables a una superficie plana de área A, que se definen mediante:

$$
C = F \t/(qA) \t(5)
$$

siendo F la fuerza resultante de las presiones externas sobre la superficie plana (es una fuerza perpendicular a esta superficie). De acuerdo a (1):

$$
F = \int_{A} \overline{p} \ dA = \int_{A} \overline{c}_p \, q \, dA \tag{6}
$$

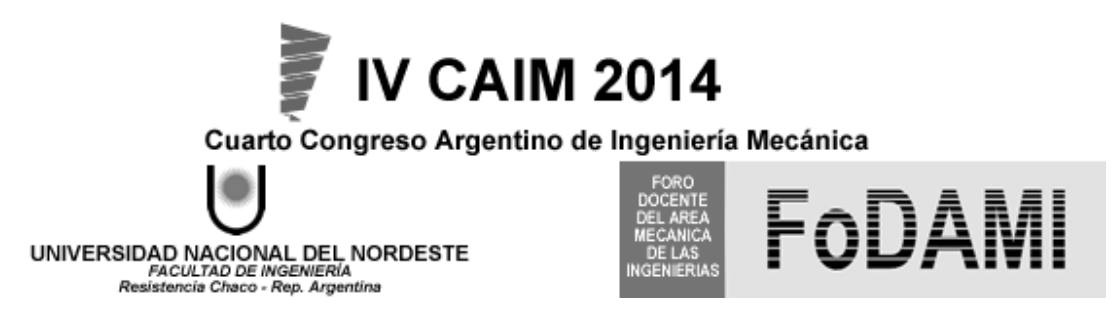

sustituyendo en la expresión (5):

$$
C = \frac{1}{A} \int_{A} \overline{C}_p \, dA \tag{7}
$$

Esta última expresión permite obtener *C* a partir de  $\bar{c}_p$  mediante integración numérica.

A partir de este razonamiento es posible calcular los coeficiente globales de fuerza  $C_x$  y  $C_y$  en las direcciones x e y, utilizando áreas de referencia proyectadas. De la misma forma, se pueden calcular los coeficientes de torsión  $C_t$ , aunque para adimensionalizar los momentos, además de q, se debe utilizar un volumen de referencia definido por tres longitudes de referencia. Para recomponer estos coeficientes adimensionales y calcular correctamente las fuerzas y momentos en la estructura real es necesario tener en cuenta las dimensiones de referencia utilizadas en la definición de los coeficientes.

La presión dinámica debe calcularse para la altura máxima del edificio, equivalente a la altura de referencia de 535 mm (altura máxima del modelo) utilizada en el túnel de viento durante los ensayos. Se utiliza la velocidad básica de viento para el lugar de emplazamiento del edificio de acuerdo con el mapa de vientos máximos de la norma NBR-6123 [7].

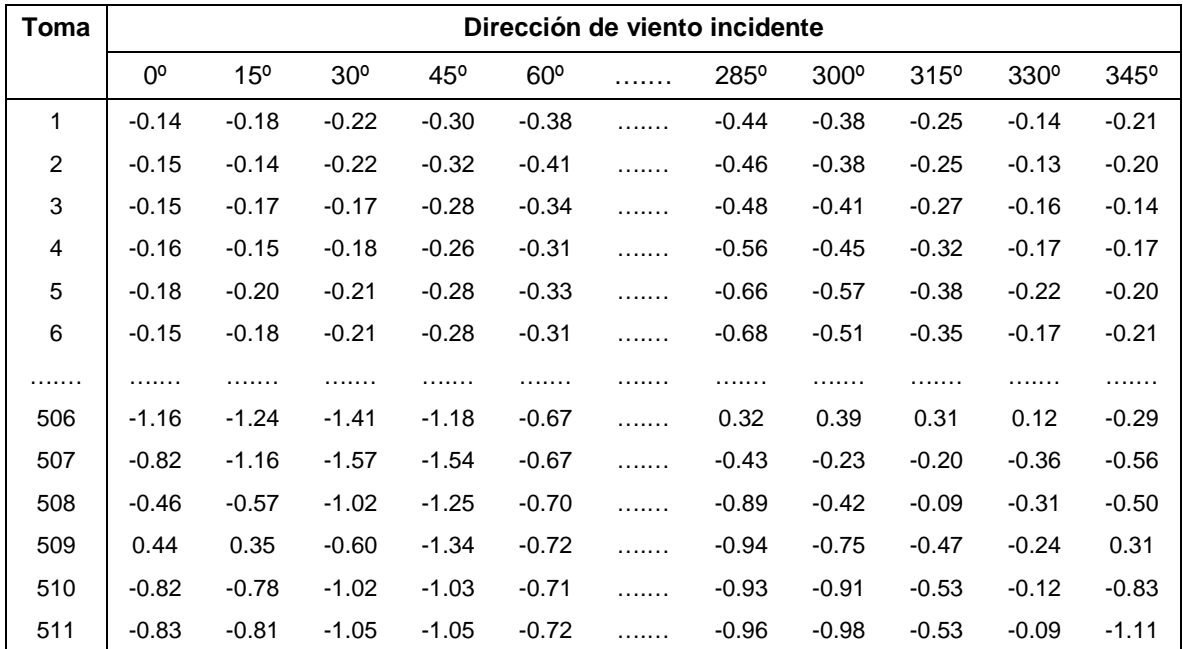

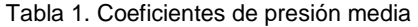

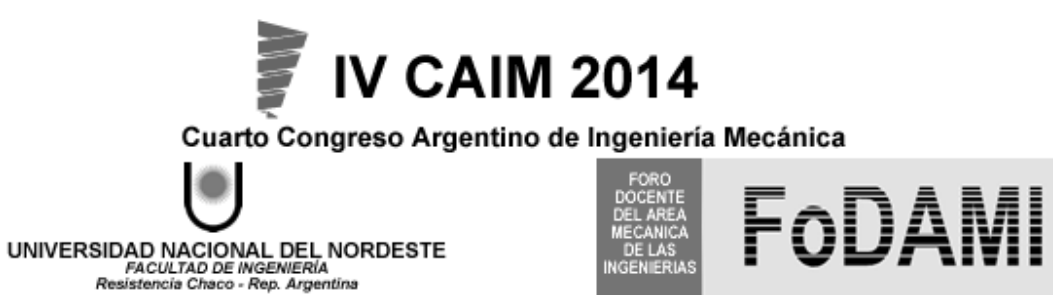

Tabla 2. Coeficientes de presión de pico máximo

| Toma | Dirección de viento incidente |              |                 |              |                 |   |               |             |               |             |               |
|------|-------------------------------|--------------|-----------------|--------------|-----------------|---|---------------|-------------|---------------|-------------|---------------|
|      | $0^{\circ}$                   | $15^{\circ}$ | 30 <sup>o</sup> | $45^{\circ}$ | 60 <sup>o</sup> | . | $285^{\circ}$ | $300^\circ$ | $315^{\circ}$ | $330^\circ$ | $345^{\circ}$ |
| 1    | 0.05                          | 0.05         | 0.04            | $-0.14$      | $-0.16$         | . | $-0.21$       | $-0.16$     | $-0.02$       | 0.11        | 0.14          |
| 2    | 0.07                          | 0.15         | 0.21            | $-0.13$      | $-0.18$         | . | $-0.15$       | $-0.11$     | 0.04          | 0.17        | 0.30          |
| 3    | 0.06                          | 0.21         | 0.39            | $-0.08$      | $-0.08$         | . | $-0.23$       | $-0.14$     | $-0.02$       | 0.09        | 0.20          |
| 4    | 0.03                          | 0.09         | 0.17            | $-0.09$      | $-0.03$         | . | $-0.34$       | $-0.25$     | $-0.11$       | 0.06        | 0.09          |
| 5    | 0.06                          | 0.02         | 0.07            | $-0.03$      | $-0.07$         | . | $-0.33$       | $-0.17$     | $-0.06$       | 0.13        | 0.10          |
| 6    | 0.11                          | 0.03         | 0.09            | $-0.05$      | $-0.01$         | . | $-0.39$       | $-0.21$     | $-0.07$       | 0.15        | 0.10          |
| .    | .                             | .            | .               | .            | .               | . | .             | .           | .             | .           | .             |
| 506  | -0.69                         | $-0.57$      | $-0.69$         | $-0.51$      | $-0.41$         | . | $-0.15$       | 0.12        | 0.09          | $-0.09$     | $-0.30$       |
| 507  | $-0.51$                       | $-0.53$      | $-0.75$         | $-0.48$      | $-0.40$         | . | $-0.45$       | $-0.02$     | 0.19          | $-0.02$     | $-0.20$       |
| 508  | $-0.19$                       | $-0.21$      | $-0.58$         | $-0.57$      | $-0.42$         | . | $-0.72$       | $-0.50$     | $-0.18$       | 0.08        | 0.62          |
| 509  | 0.72                          | 0.67         | $-0.08$         | $-0.56$      | $-0.47$         | . | $-0.72$       | $-0.66$     | $-0.01$       | 0.12        | $-0.42$       |
| 510  | $-0.54$                       | $-0.45$      | $-0.59$         | $-0.70$      | $-0.44$         | . | -0.73         | $-0.61$     | 0.11          | 0.32        | $-0.68$       |
| 511  | $-0.54$                       | $-0.47$      | $-0.63$         | $-0.70$      | $-0.46$         | . | 1.19          | 1.14        | 1.17          | 1.15        | 1.19          |

Tabla 3. Coeficientes de presión de pico mínimo

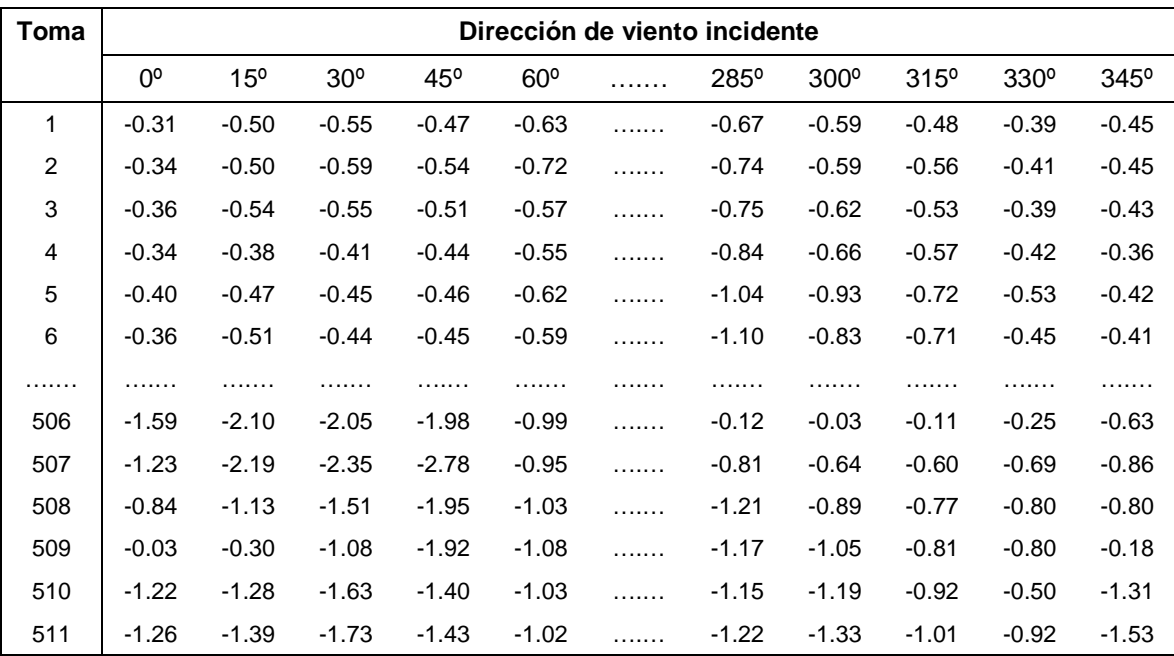

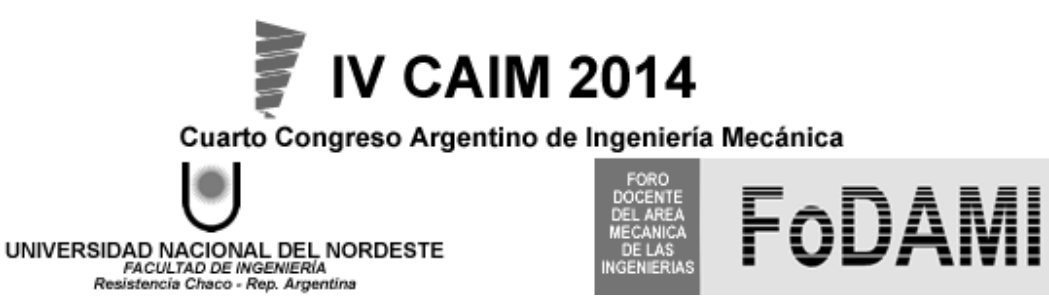

Tabla 4. Coeficientes de valor rms de presión instantánea

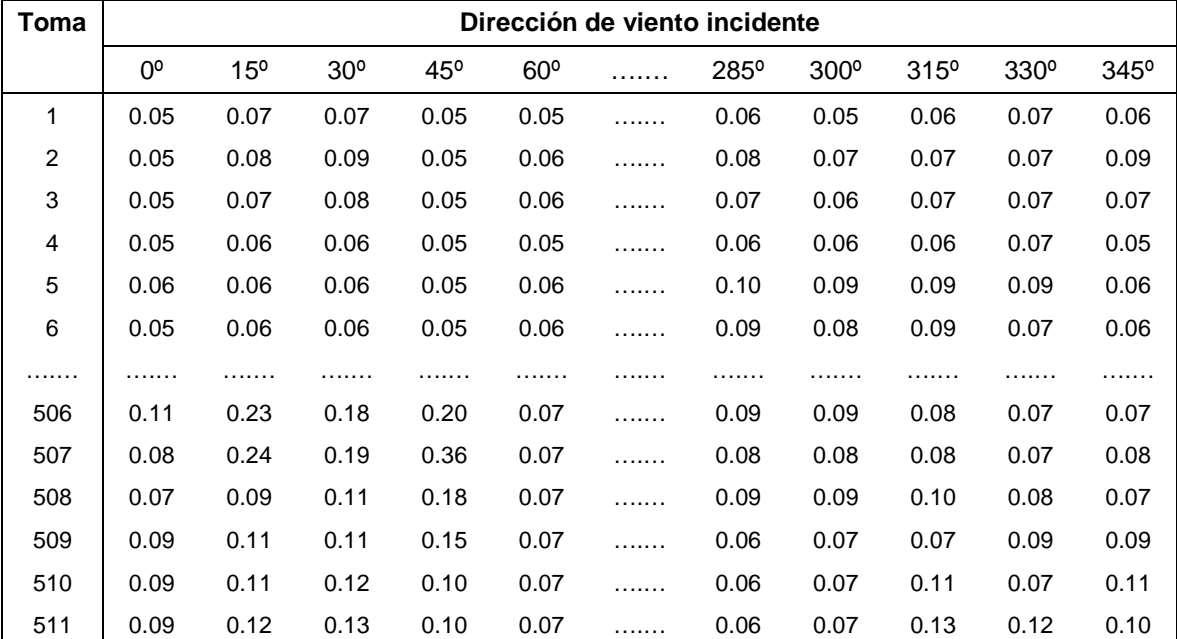

## **4. CONCLUSIONES**

En este trabajo se realiza una descripción detallada del ensayo de cargas aerodinámicas actuantes sobre un edificio de gran altura en un túnel de viento de capa límite de circuito abierto. El modelo a escala utilizado incluye la reproducción del entorno edilicio y de la topografía circundante. Los coeficientes de presión local permiten determinar las condiciones de carga de viento. En función de la dirección del viento incidente analizada fueron utilizadas dos simulaciones de capa límite diferentes, una para flujos de capa límite sobre la zona marítima y la otra sobre un terreno suburbano. La reproducción a escala del entorno urbano y topográfico termina de adecuar las características del viento incidente a las condiciones atmosféricas reales.

## **5. REFERENCIAS**

[1] Jensen, M. The model law for phenomena in natural wind. Ingenioren, International edition, 2

(4), 1954.

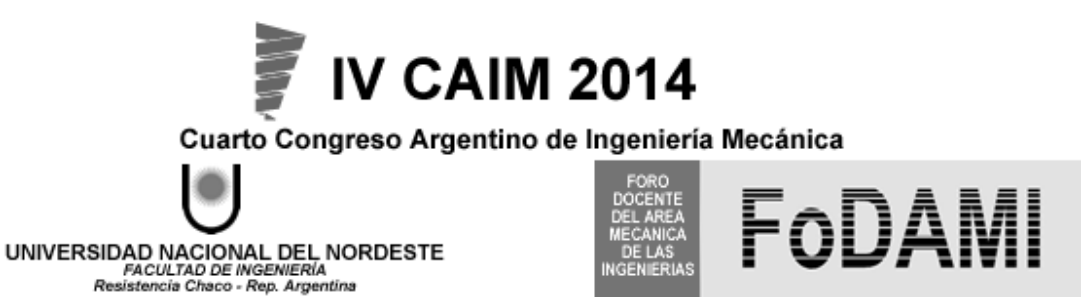

[2] Wittwer, A. R., Möller, S. V., "Characteristics of the low speed wind tunnel of the UNNE", Journal of Wind Engineering and Industrial Aerodynamics, 84 (3), pp. 307-320, 2000.

[3] Cook, N. J. Wind-Tunnel Simulation of the Adiabatic Atmospheric Boundary Layer by Roughness, Barrier and Mixing-Device Methods. J. Wind Eng. Ind. Aerodyn., 3, pp. 157-176, 1978.

[4] Cook, N. J. Simulation techniques for short test-section wind tunnels: roughness, barrier and mixing-device methods. Wind tunnel modeling for Civil Engineering Applications, Cambridge University Press, pp. 126-136, 1982.

[5] Cook, N. J. Determination of the Model Scale Factor in Wind-Tunnel Simulations of the Adiabatic Atmospheric Boundary Layer. J. Wind Eng. Ind. Aerodyn., 2, pp. 311-321, 1977.

[6] Blessmann, J., O vento na engenharia estrutural, Editora da Universidade, UFRGS, Porto Alegre, 1995.

[7] Associação Brasileira de Normas Técnicas. NBR-6123 – Forças devidas ao vento em edificações. Rio de Janeiro, 1988.